## 。<br>情别计算 对克立格法计算储量现用程序的理解和讨论

## 首钢勘探公司地质研究所 黄淼云

在冶金地质系统,用克立格法计算储量,现用的一套计算机程序,是武汉地质学院於崇 文、蒋耀松和首钢勘探公司侯景儒,于1978年6月引进和改编的。使用121机, ALGOL-60语言。1979年初,我所王书惠由121机改至108--乙机。

这套程序分为两大部分。第一部分是计算变异函数:第二部分是建立克立格方程、计算 克立格估值。前者引自美国Journal著《矿产地质统计学》。

1979年底, 冶金部地质司在桂林举办"克立格法"学习班, 参加学习班的同志们, 用这 套程序计算了九个不同矿种的矿体储量。现结合这次教学实践。对这套程序的设计思想及使 用,写几点认识。

## 半变异函数的计算程序

区域化变量Z(xi), 在内蕴假设条件下, 计算实验半变异函数的数学模型为:

$$
\gamma(h) = \frac{1}{2} \frac{N(h)}{N(h)} \sum_{i=1}^{N(h)} (Z(x) - Z(x_i + h))^2
$$
 (1)

其中, y(h)为半变异函数; N(h)为对应于某个距离h的数据对的对数(图1)。

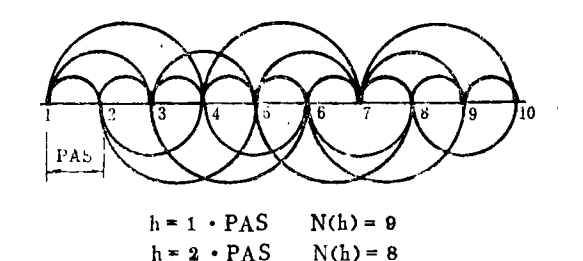

图 1

 $N(h) = 7$ 

 $l = 3 \cdot PAS$ 

Z(xi)半变异函数的计算程序共有四个。对一维域,如果Z(xi)的分布是规则的,用 GAMA1程序计算; 不规则的用GAMA4程序计算。对二维域, 如果Z(x;)的分 布是 规则 的, 用GAMA2程序计算, 不规则的用GAMA3程序计算。

此四个程序, 在程序设计上, 有一些共同点, 最突出的是在每一个计算点上, 要求计算 的所有滞后距上(或滞后数上)的两点间增量平方是"一次算"的,其值分别存入不同的存 储单元。例如: 滞后数为3, 在点1计算时, 要算点1与点2, 点1与点3, 点1与点4 三个增量 平方,然后再换至点2(图2)。

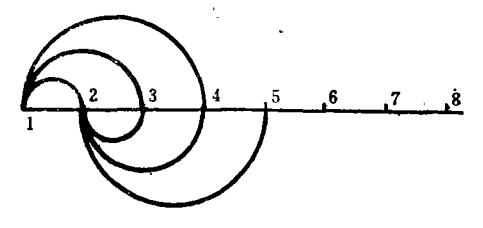

图 2

1. 对GAMA2程序的理解 如果在二维域中, Z(x )的分布满足下列图形中的任一种, 即可使用GAMΛ2程序计算其半变异函数值。

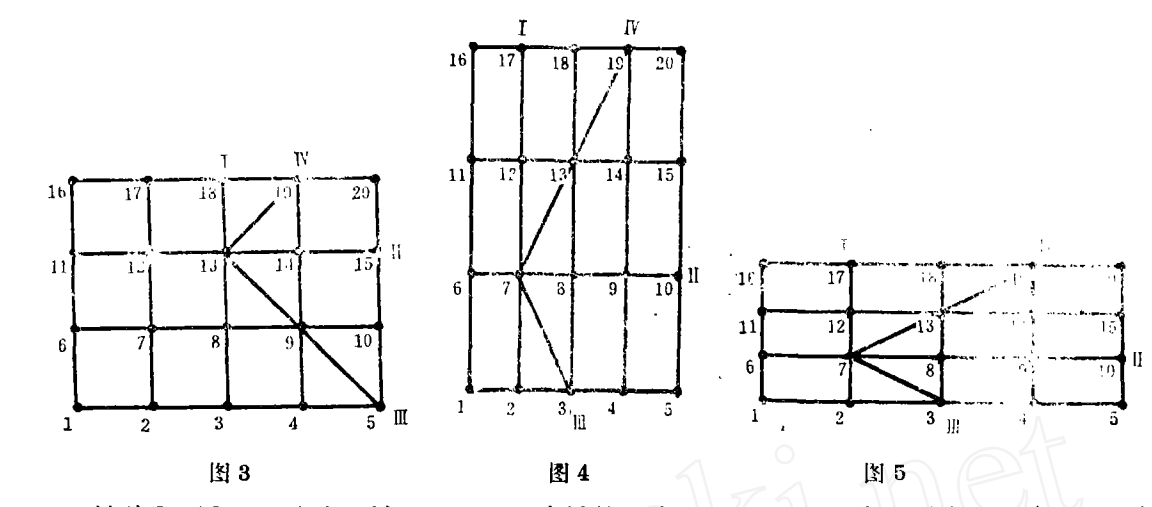

认为GAMA2程序在设计上, 是分方向计算其半变异函数的(图3、图4、图5), 认. 为只要每个方向上,区域化变量间的距离相等,即为规则分布,就可使用本程序。因为在每 个方向上, 两点之间的距离, 均称为基本滞后距, 我们是用基本滞后距的个数, 算至最大滞 后数的。在每个方向上, 参加计算的是滞后数, 而不是滞后距。因此, 只要求每个方向上点 距相等, 而并不要求各方向上点距一定要相等。为此, 在作图时, 要用滞后数乘以基本滞后 距,才是所要求的滞后距。

我们印发的108-乙计算机程序中, GAMA,程序的第80行、83行, 作如下修正(以下 凡称原有程序,均指该印发程序):

 $'CH' 0$ , 80, 80,

```
'BEGIN' SPACE(12), PUTR(IK),
```
 $'CH' 0$ , 83, 83,

```
PUTR(IK), PUTI(NCCIK+KD · KMAX)),
```
 $\mathbf{p}^{\prime}=\mathbf{p}^{\prime}$  and

 $\mathcal{D}$ 

 $\bullet\bullet\bullet$ 

GAMA2程序算例中"IK\*PAS"栏的结果是错误的。

2.对GAMA3程序的讨论 原GAMA3程序是用于计算二维不规则分 布 数据任意个方向 上的、相同滞后距的半变异函数。即对任意个方向上基本滞后距PAS都应相同。

如果各方向上的PAS不等,也可用此程序计算,但要对原GAMA3但序作如下改源:

```
'CH'1, 2, 2_1'REAL' TEST, DP, DA,
\bullet\quad \bullet\quad \bullet'CH'1, 5, 5,READR (TEST, DP, DA),
\bullet\quad\bullet\quad\bullet'CH'1, 10, 10,
'ARRAY' VR(1:ND), X, Y(1:ND), ALP, PAS(1:NDI),
'CH' 1, 13, 13,
INPUT (VR, X, Y, ALP, PAS),
\cdots'DE' 1, 39, 43,
'AD'1, 38'FOR' KD: = 1'STEP' 1'UNTIL 'NDI' DO'
```
الأراد والمستريد

35

'BEGIN'  $K$ : = ENTIER (H/PAS(NDI)+0.5) + 1, 'IF' K 'GR' KMAX'OR'ABS(H- $(K-1)$  + PAS(NDI)) 'GR'DP'THEN' 'GOTO'L1,  $COSD : = (DX \cdot CAN(KD) + DY \cdot SAN(KD))/H$  $\bullet\bullet\bullet$  $'CH'2$ , 35, 35, PUTSR ('(DISTANCE-TOL=')DP),  $III$ 

## KRI-3D程序

前面说过, KRI-3 D程序是用于建立克立格方程, 求取克立格估值的。

1. 数学方法简述 克立格法是以最小估计方差, 给出对于块段平均品位的无偏线性估计 量(也称克立格估计量)。

设有一组品位值Zα, α= 1, 2, …, n, 则克立格估计量Zκ即为:

$$
Z_{\mathsf{K}} = \sum_{\alpha=1}^n \lambda_{\alpha} Z_{\alpha}
$$

为使估计方差为极小, 权系数入α 应满足下面的克立格方程组:

$$
\sum_{\beta=1}^{n} \lambda_{\alpha} \overline{C}(V_{\alpha}, V_{\beta}) - \mu = \overline{C}(V_{\alpha}, V) \qquad \beta = 1, 2, ..., n
$$
  

$$
\sum_{\alpha=1}^{n} \lambda_{\alpha} = 1
$$
 (8)

 $(2)$ 

 $\mu$ 是拉格朗日乘数,  $\overline{C}$  (Va, V<sub>B</sub>)是信息域与信息域之间的协方差平均值,  $\overline{C}$  (Va, V)是信息域与待估域之间的协方差平均值。

10克立格方程组的最终形式 整个需要估算储量的矿区, 根据具体情况, 划分成许多平 行六面体(以下简称为块段)。设每个块段中,有一个垂直钻孔通过,其位置是随机的,取 其岩芯样的品位平均值, 为块段的平均品位值。即每个块段均有品位平均值, 每个块段均可 视作信息域。当估算每个块段的克立格估值时,要用它周围的26个块段作为信息域,来算它 的估值。此时, 该块段是待估域(图6)。

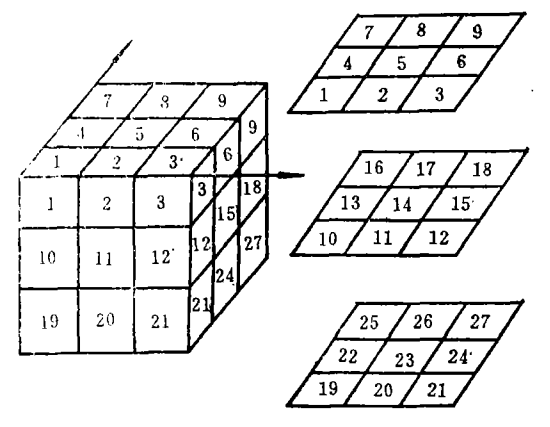

图 6

图6中块段号14(简写成V14),即为待估段B。显然,待估块段数要比信息块段数少。 设:

NX, NY, NZ 为估算矿区在座标轴X, Y, Z方向上的列、行、层数, G 为待估块段数组,

36

 $\mathcal{D}$ 

GK 为信息块段数组,

则G与GK 数组的上、下界, 可写成以下形式: GC1:NZ, 1:NY, 1:NXJ; GK(0:NZ+1, 0:NY+1, 0:NX+1).

在这套程序中, 把27个块段又分成五个域(图7)。

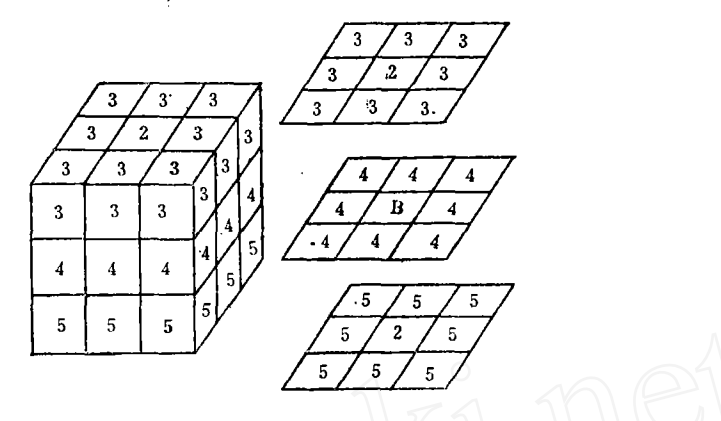

图 7

域:(D1)为待估块段本身; 域<sub>2</sub>(D<sub>2</sub>): 由V<sub>6</sub>, V<sub>23</sub>组成; 域<sub>3</sub> (D<sub>3</sub>): 由V<sub>1</sub>, V<sub>2</sub>, V<sub>3</sub>, V<sub>4</sub>, V<sub>6</sub>, V<sub>7</sub>, V<sub>8</sub>, V<sub>9</sub>组成; 域. (D.): 由V<sub>10</sub>, V<sub>11</sub>, V<sub>12</sub>, V<sub>13</sub>, V<sub>15</sub>, V<sub>16</sub>, V<sub>17</sub>, V<sub>18</sub>组成. 域<sub>5</sub> (D<sub>5</sub>): 由V<sub>19</sub>, V<sub>20</sub>, V<sub>21</sub>, V<sub>22</sub>, V<sub>24</sub>, V<sub>25</sub>, V<sub>29</sub>, V<sub>27</sub>组成; 因此,克立格方程组的最终形式为:

 $\overline{C}(D_1, D_1)\lambda_1 + \overline{C}(D_1, D_2)\lambda_2 + \overline{C}(D_1, D_3)\lambda_3 + \overline{C}(D_1, D_4)\lambda_4 + \overline{C}(D_1, D_6)\lambda_5 + 1 = \overline{C}(D_1, B)$  $\overline{C}(D_3, D_1)\lambda_1 + \overline{C}(D_2, D_2)\lambda_2 + \overline{C}(D_2, D_3)\lambda_3 + \overline{C}(D_{32}, D_4)\lambda_4 + \overline{C}(D_{32}, D_5)\lambda_5 + 1 = \overline{C}(D_3, B)$  $\overline{C}(D_3, D_1)\lambda_1 + \overline{C}(D_3, D_2)\lambda_2 + \overline{C}(D_3, D_3)\lambda_3 + \overline{C}(D_3, D_4)\lambda_4 + \overline{C}(D_3, D_5)\lambda_5 + 1 = \overline{C}(D_3, B)$  $(4)$  $\overline{C}(D_4, D_1)\lambda_1 + \overline{C}(D_4, D_2)\lambda_3 + \overline{C}(D_4, D_3)\lambda_3 + \overline{C}(D_4, D_4)\lambda_4 + \overline{C}(D_4, D_5)\lambda_5 + 1 = \overline{C}(D_4, B)$  $\overline{C}(D_{\delta}, D_1)\lambda_1 + \overline{C}(D_{\delta}, D_2)\lambda_2 + \overline{C}(D_{\delta}, D_3)\lambda_3 + \overline{C}(D_{\delta}, D_4)\lambda_4 + \overline{C}(D_{\delta}, D_{\delta})\lambda_5 + 1 = \overline{C}(D_{\delta}, B)$  $\lambda_1 + \lambda_2 +$  $\lambda_4 +$  $\lambda_5 - \mu = 1$  $\lambda$ s +

也可以写成矩阵形式:

$$
\begin{pmatrix}\n\overline{C}(\mathbf{D}_{1}, \mathbf{D}_{1}) \cdots \cdots \overline{C}(\mathbf{D}_{1}, \mathbf{D}_{5}) & \mathbf{1} \\
\vdots & \vdots & \vdots \\
\overline{C}(\mathbf{D}_{s}, \mathbf{D}_{1}) \cdots \cdots \overline{C}(\mathbf{D}_{s}, \mathbf{D}_{s}) & \mathbf{1} \\
\mathbf{1} & \cdots \cdots & \mathbf{1} & \mathbf{0}\n\end{pmatrix}\n\begin{pmatrix}\n\lambda_{1} \\
\vdots \\
\lambda_{s} \\
-\mu\n\end{pmatrix} = \begin{pmatrix}\n\overline{C}(\mathbf{D}_{1}, \mathbf{B}) \\
\vdots \\
\overline{C}(\mathbf{D}_{s}, \mathbf{B}) \\
\mathbf{1}\n\end{pmatrix}
$$
\n(5)

简写成:

 $(K)\cdot(\lambda) = (M_{2})$ 

 $(6)$ 

显然,域由块段组成,块段又认为是由离散点的集合来替代。块段由64个离散点来替 代; 一维的岩芯段用10个离散点来替代。……

②克立格方程组等号左边系数项的计算 不包括1和0的系数阵(K), 是个对称阵, 求 出上三角矩阵15项系数, 即可完成CKJ的计算。

 $J$ . 非对角线项 $\overline{C}(D_1, D_2)$ 的计算:

此项系数是算D1、D2间协方差平均值。有垂直钻孔通过,用岩芯段来计算。即把岩芯 {段长分成10等分,每等分的中点,为离散点的点位,计算10对点间的协方差平均值。即:

$$
\overline{C} ( D_1, D_2) = \overline{C} ( S_1, S_2) = \frac{1}{10 \cdot 10} \sum_{i=1}^{10} \sum_{j=1}^{10} C ( x_i, x_j )
$$

37

 $\Pi$ ,非对角线项 $\overline{C}$ (D<sub>1</sub>, D<sub>2</sub>),  $\overline{C}$ (D<sub>1</sub>, D<sub>4</sub>),  $\overline{C}$ (D<sub>1</sub>, D<sub>5</sub>),  $\overline{C}$ (D<sub>2</sub>, D<sub>3</sub>),  $\overline{C}$ (D2, D<sub>5</sub>)的计算:

此五项系数是计算两域块段间的协方差平均值的算术平均值。如:

 $\overline{C}$  ( D<sub>1</sub>, D<sub>4</sub>) =  $\overline{C}$  ( V<sub>14</sub>, V<sub>k</sub>) / 8, K = 10, 11, 12, 13, 15, 16, 17, 18.

块段用64个离散点来替代。即每个块段要分割成64个等分小块段,其小块段的中心,就 是离散点的点位。两块段间的协方差平均值的计算公式,即为:

$$
\overline{C}(V_{14}, V_{10}) = \frac{1}{64 \cdot 64} \sum_{i=1}^{64} \sum_{j=1}^{64} C(x, x_j)
$$

 $\Pi$ ,非对角线项 $\overline{C}$ (D<sub>s</sub>, D<sub>4</sub>), $\overline{C}$ (D<sub>s</sub>, D<sub>5</sub>), $\overline{C}$ (D<sub>4</sub>, D<sub>5</sub>)的计算;

此三项系数因有同一垂直钻孔通过, 故既要算岩芯段间协方差平均值, 又要算块段间协 方差平均值, 如:

 $\overline{C}$  (D<sub>3</sub>, D<sub>5</sub>) =  $\overline{C}$  (S<sub>1</sub>, S<sub>3</sub>) /8 +  $\sum_{K=1}^{8} \sum_{K=1}^{8} \overline{C}$  (V<sub>k</sub>, V<sub>k</sub><sup>*t*</sup>) /64<sub>3</sub>

其中,  $K = 1$ , 2, 3, 4, 6, 7, 8, 9;

 $K' = 19, 20, 21, 22, 24, 25, 26, 27$ 

 $N_{\bullet}$ 对角线项系数 $\overline{C}$ (D<sub>1</sub>, D<sub>1</sub>),  $\overline{C}$ (D<sub>2</sub>, D<sub>2</sub>),  $\overline{C}$ (D<sub>3</sub>, D<sub>3</sub>),  $\overline{C}$ (D<sub>4</sub>, D<sub>4</sub>),  $\overline{C}$ (D., D.)的计算:

 $\overline{C}$ (D<sub>1</sub>,D<sub>1</sub>) =  $\overline{C}$ (S<sub>1</sub>,S<sub>1</sub>)。即计算岩芯段自己对自己的协方差平均值。这是一维 域重合的情况,程序中用产生随机数的方法,使其两两重合点间稍移动一些距离. 以避免协 方差平均值系统偏高。三维域重合时,也这样处理。

 $\overline{C}(D_2, D_2) = (\overline{C}(S_1, S_1) + \overline{C}(S_1, S_2)) / 2$  $\overline{C}$  (D<sub>3</sub>, D<sub>3</sub>) =  $\overline{C}$  (D<sub>4</sub>, D<sub>4</sub>) =  $\overline{C}$  (D<sub>5</sub>, D<sub>5</sub>) =  $\overline{C}$  (S<sub>1</sub>, S<sub>1</sub>) /8 +  $\sum_{K=1}^{8} \sum_{K'=1}^{8} \overline{C}$  (V<sub>k</sub>, V<sub>k</sub>') /64<sub>1</sub>  $\sharp$   $\uparrow$ , K = K' = 1, 2, 3, 4, 6, 7, 8, 9.

3〔M2〕的计算 此阵除去1外, 还有五项系数:

 $\overline{C}(D_1, B) = \overline{C}(B, B),$ 

 $\overline{C}(D_2, B) = \overline{C}(V_1, V_{10})$ 

 $\overline{C}(D_3, B) = \overline{C}(D_1, D_3)$ 

 $\overline{C}(D_4, B) = \overline{C}(D_1, D_4)$ 

 $\overline{C}(D_s, B) = \overline{C}(D_s, D_s)$ 

2.程序设计思想简述 用了四个过程。函数过程RANDOM用于产生随机数,当计算二 个重合城(一维岩芯段或三维块段)时调用。函数过程COVA用于计算两点间的协方差函数 值。函数过程CBAR用于计算域间(一维岩芯段或三维块段)协方差函数的平均值, 在CBAR 过程体内要调用COVA过程。由离散点的点数,决定对COVA套用的次数。对以上三个过 程的调用, 就可以求得〔K〕及〔M2〕, 建立克立格方程。LADST过程用于解克立格方程, 求入记及µ。解得入i, 就可以算各个块段的克立格估值Zk了。

3. 对函数过程COVA 的讨论 上面说过, 此函数过程是求两点间的协方差值。 它是先 求两点间的半变异函数值,然后由半变异函数与协方差函数之间的关系,求其协方差值的。

众所周知,如果半变异函数在原点处是连续的,则半变异函数与协方差函数 之 间 的关 系,可由图8来表示。

38

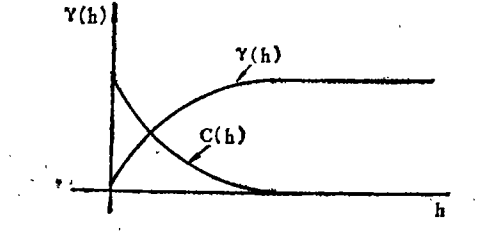

图 8

图 8 中, y (h) 表示半变异函数曲线,

C(h)表示协方差函数曲线。

如果半变异函数在原点处不连续, 则有块金效应。那么, 两函数之间的关系, 是否可用 图 9 来表示?

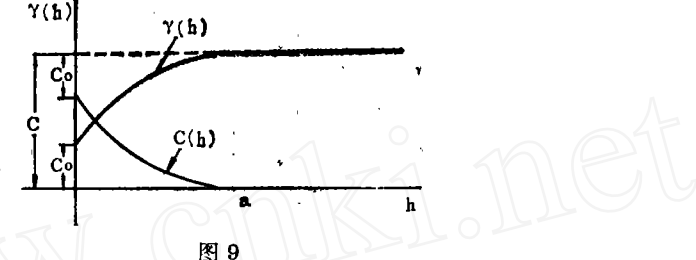

在图 9 中Co为块金常数, C为基台值, a为变程。 因此, 在不同距离上, 其半变异函数的计算公式应为:

 $Co + C$  $h > a$ 选用不同模型的公式算  $\gamma$  ( b ) =  $0 < h \leq a$  $(7)$  $\overline{0}$  $h = 0$ 同理,在不同距离上协方差函数的计算公式应为:  $h > a$ 选用不同模型的公式算  $C(h) =$  $0 < h \leqslant a$  $(8)$  $Co + C$  $h = 0$ 为此, 对KRI-3D程序中, 'PAGE'1, 第21行至第41行的函数过程COVA, 应作

如下修正:

'REAL''PROCEDURE' COVA(NST, HX, HY, HZ, CO, C, AA, CA), 'VALUE' NST, HX, HY, HZ, CO, 'INTEGER'NST, 'REAL' HX, HY, HZ, CO, 'ARRAY'C, AA, CA, 'BEGIN''INTECER'IS, 'REAL' COV, H, DX, DY, DZ,  $COV: = 0.0;$  $H$ : = SQRT(HX \* HX + HY \* HY + HZ \* HZ), 'IF'H'LQ'ZZZ 'THEN'  $\cdot$  / BEGIN' COV: = CO, NN: = NN + 1,  $'END'$ ,  $MM := MM + 1$ , 'FOR'  $IS: = 1$  'STEP' 1 'UNTIL' NST'DO' 'BEGIN'  $DX := HX * CA(IS, 1, 1) + HY * CA(IS, 1, 2) + HZ * CA(IS, 1, 8),$ DY: = HX \* CA(IS, 2, 1) + HY \* CA(IS, 2, 2) + HZ \* CA(IS, 2, 3),  $DZ$ : = HX + CA(IS, 3, 1) + HY \* CA(IS, 3, 2) + HZ \* CA(IS, 3, 3),  $\mathbf{H}$  : = SQRT(DX  $\bullet$  DX + DY  $\bullet$  DY + DZ  $\bullet$  DZ),  $'IF'AA(IS)'IS' O'THEN'COV_1 = COV + C(IS) * EXP(H/AA(IS))$ 'ELSE''IF' AA(IS)'GR' 0'AND' H 'LS'AA(IS)  ${}^\prime\mathrm{THEN'}$  CoV : = COV + C(IS) + (1  $-1.5$  + H/AA(IS) +0.5 +  $H$  +  $II$  +  $H/(AA(IS)$  +  $AA(IS))$  +  $AA(IS)$ ),  $'END':$ COVA :  $=$  COV 'END'